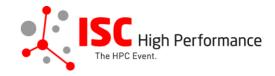

## Submitting Your Vendor Roadmaps Speaker Information

January 2024

vendor-program@isc-events.com

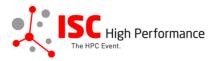

**STEP 1:** Follow the link to the Vendor Roadmaps speaker information submission form.

**STEP 2:** The Linklings submission portal Login page will open in your browser. **If you** already have a Linklings account, please skip this step and proceed to step 6.

Before you can log in for the first time, you have to create an account. In order to do so, please click on "Create an Account" in the top menu on the Login page.

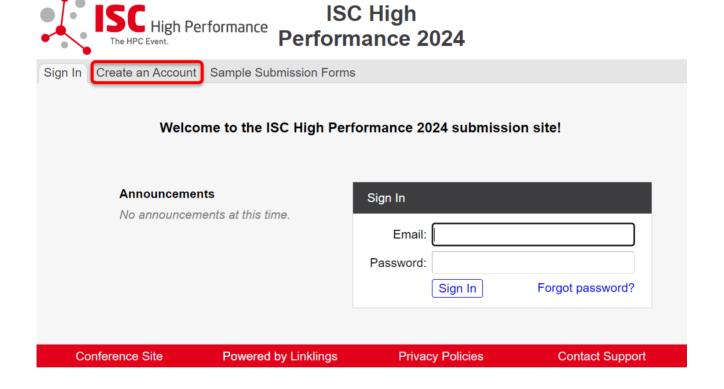

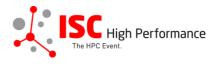

#### **STEP 3:** Complete the sign-up form and click "Register".

| ISC High The HPC Event.  ISC High Performance 2024                                                                                |                        |                         |                 |  |  |  |  |  |
|----------------------------------------------------------------------------------------------------|------------------------|-------------------------|-----------------|--|--|--|--|--|
| Sign In Create an Account Sample Submission Forms                                                                                 |                        |                         |                 |  |  |  |  |  |
|                                                                                                    |                        |                         |                 |  |  |  |  |  |
| Sign in or create an account below to submit or review. Required fields are shown in red.                                         |                        |                         |                 |  |  |  |  |  |
| Contact Information                                                                                                    |                        |                         |                 |  |  |  |  |  |
|                                                                                                    | First/Given Names*     | Last/Family Name*       |                 |  |  |  |  |  |
|                                                                                                    |                        |                         |                 |  |  |  |  |  |
|                                                                                                    | Company/Institution ①* | 2nd Company/Institution |                 |  |  |  |  |  |
|                                                                                                    | Phone                  | J [                     |                 |  |  |  |  |  |
|                                                                                                    | Filone                 |                         |                 |  |  |  |  |  |
|                                                                                                    |                        |                         |                 |  |  |  |  |  |
| Sign-in Information                                                                                                    |                        |                         |                 |  |  |  |  |  |
| The email address must be a valid, reliable email address that you check regularly. The password must have at least 6 characters. |                        |                         |                 |  |  |  |  |  |
|                                                                                                    | Email Address*         | Password*               |                 |  |  |  |  |  |
|                                                                                                    |                        |                         |                 |  |  |  |  |  |
| Register Cancel                                                                                                    |                        |                         |                 |  |  |  |  |  |
| Conference Site                                                                                                    | Powered by Linklings   | Privacy Policies        | Contact Support |  |  |  |  |  |

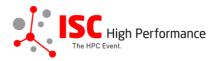

**STEP 4:** Accept the Linklings user terms of service by checking the respective checkbox, then click "Submit".

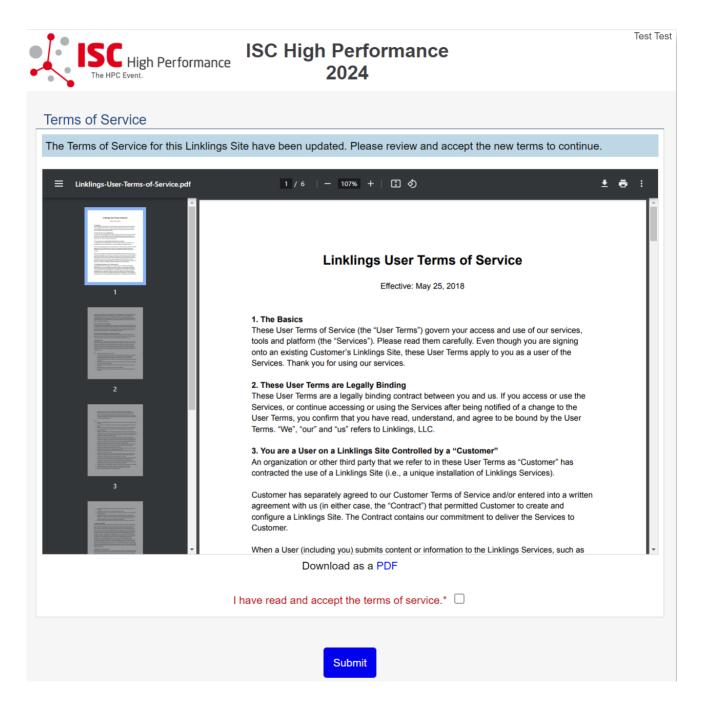

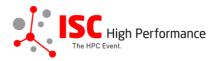

STEP 5: Please confirm your contact information, then click "Submit".

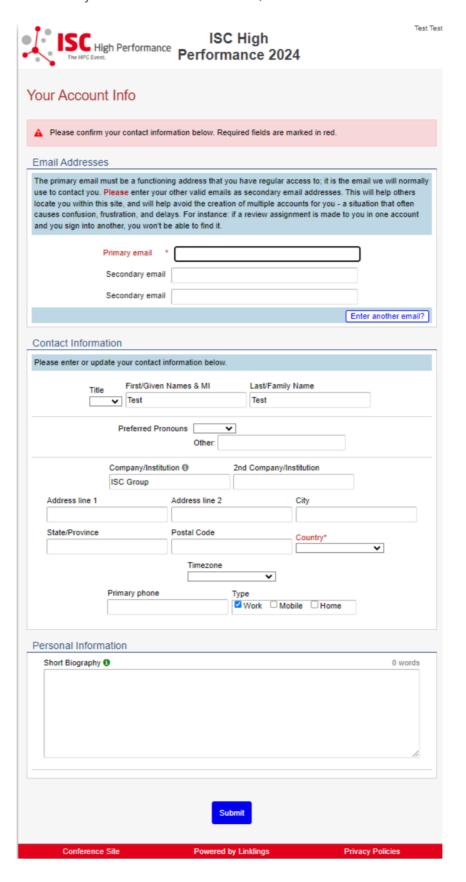

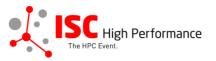

**STEP 6:** If you already have an account and forgot your password please use the "Forgot Password?" link on the submission website frontpage.

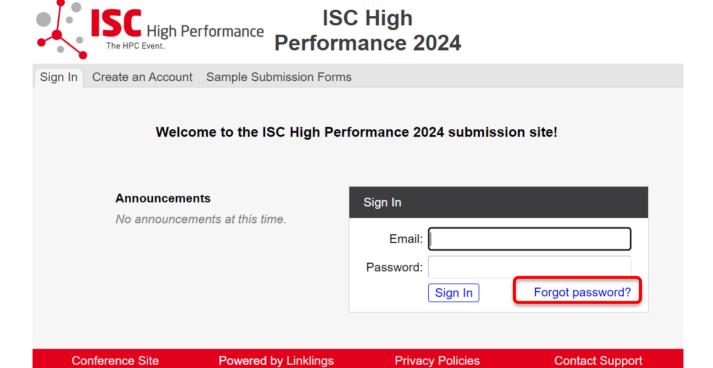

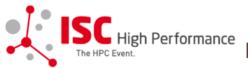

# ISC High Performance 2024

| Sign In | Crea    | te an Account S | sample Submission Forms | ;                                                                 |           |         |
|---------|---------|-----------------|-------------------------|-------------------------------------------------------------------|-----------|---------|
|         |         |                 |                         |                                                                   |           |         |
|         |         | Reset Passwor   | r <b>d</b>              |                                                                   |           |         |
|         |         |                 |                         | vith. You will receive an email vand will then be prompted to cre |           |         |
|         |         | Email address:  |                         | Send                                                              |           |         |
|         |         |                 |                         |                                                                   |           |         |
| Co      | onferer | ice Site        | Powered by Linklings    | Privacy Policies                                                  | Contact S | Support |

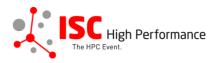

**STEP 7:** Once you signed up or logged in, you will be forwarded to the Linklings start page. Click on the "Make a New Submission" tab.

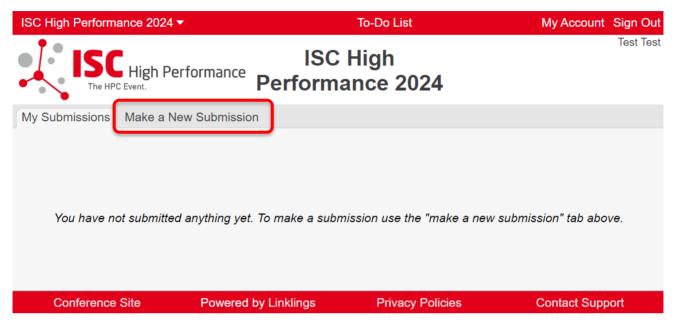

STEP 8: Click on "Vendor Roadmaps".

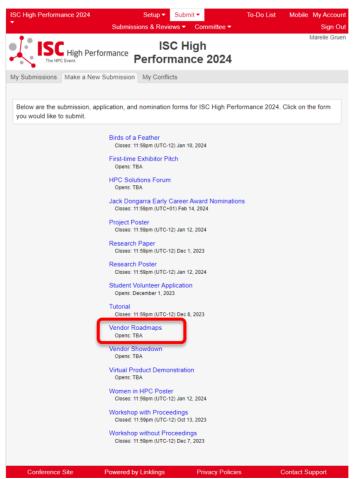

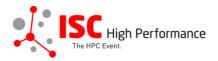

#### **STEP 9:** Fill out the submission form.

Please note that the mandatory fields have to be filled in before you can submit your information. Once you are ready to submit your information, **click "Submit"**. **Please make your submission by February 15, 2024**. You can update your submission until May 08, 2024.

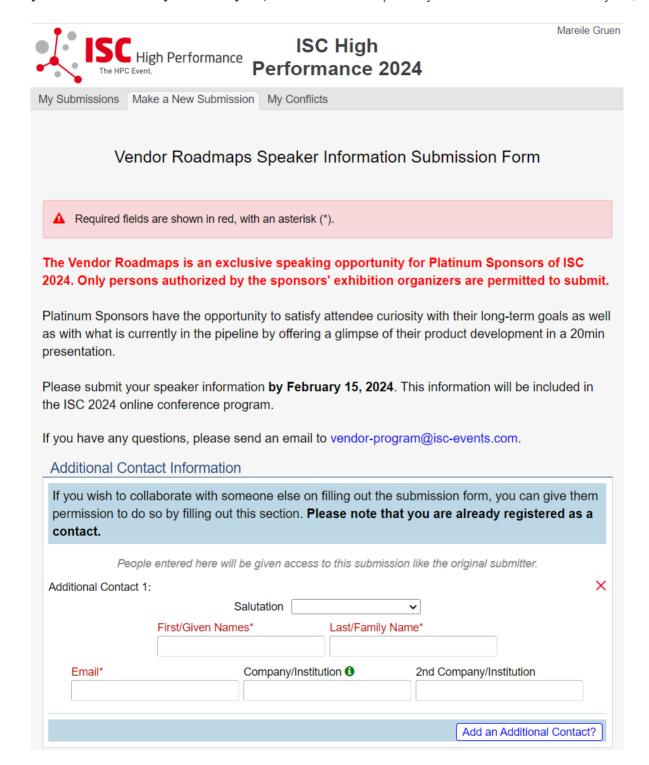

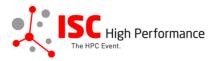

### **Speaker Information** Please give the speaker name(s) and affiliation(s) exactly as you would like them to appear in the ISC 2024 online conference program. Use standard name capitalization, neither ALL CAPS nor all lower case. Please note: This information is used to create the speaker's Swapcard profile. Please enter the correct, personal information of the speaker including their personal email address in order to ensure that the speaker is displayed correctly in the ISC 2024 online conference program. People entered here will not be contacted or given access to this submission. Speaker 1: Insert your contact info from your "My Account" page? Salutation ~ First/Given Names\* Last/Family Name\* Title Email\* Company/Institution 6\* 2nd Company/Institution Job Title Country of Residence (Speaker)\* Biography (Maximum 500 words) 0 words Upload a photograph of this person (GIF/TIFF/JPEG/PNG) We recommend a square, close-up portrait. Datei auswählen Keine ausgewählt Send email notification to this Speaker? ☐ Yes Add a Speaker? Presentation Title (Maximum 250 characters) Include your presentation title exactly as you would like it to appear in the ISC 2024 online conference program. Please use standard name capitalization, neither ALL CAPS nor all lower case. Use initial-caps for all verbs and for most other words except prepositions. Use initial-caps for the 2nd of hyphenated words. Presentation Title (Maximum 250 characters)\*

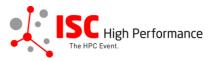

| Abstract                                                                                                    |                                                                                                    |                                                                                                    |                                                                                        |
|----------------------------------------------------------------------------------------------------|----------------------------------------------------------------------------------------------------|----------------------------------------------------------------------------------------------------|----------------------------------------------------------------------------------------|
| · ·                                                                                                    | rt presentation abstract of no<br>conference program. Indicate<br>matting will be lost.                                                                                                    |                                                                                                    |                                                                                        |
| Abstract (Maximum 2                                                                                                    | 50 words)*                                                                                                    |                                                                                                    | 0 words                                                                                |
|                                                                                                    |                                                                                                    |                                                                                                    |                                                                                        |
| Topics                                                                                                    |                                                                                                    |                                                                                                    |                                                                                        |
|                                                                                                    | of at least 1 and at most 5 top<br>r tagging the ISC High Perfor                                                                                                    |                                                                                                    |                                                                                        |
|                                                                                                    | <ul> <li>System Architecture &amp; H</li> <li>Programming Environme</li> <li>Algorithms, Methods &amp; T</li> <li>Applications &amp; Use Case</li> <li>Machine Learning &amp; AI</li> <li>Quantum Computing</li> <li>Community &amp; HPC</li> </ul> | ents & System Software<br>Tuning                                                                                  |                                                                                        |
| Conditions governin<br>2024                                                                                                   | ng content submitted to Pr                                                                                                    | rometeus GmbH in con                                                                                              | nection with ISC                                                                       |
| Please read our subm                                                                                                    | nitter/speaker conditions care                                                                                                    | fully.                                                                                                    |                                                                                        |
| I unde                                                                                                    | erstand and agree with these sub                                                                                                    | mitter/speaker conditions.*                                                                                       | ○ yes                                                                                  |
| Important Notes                                                                                                    |                                                                                                    |                                                                                                    |                                                                                        |
| <ul> <li>A confirmation email w<br/>been received; keep th<br/>received. Verify that yo<br/>that the submission ha</li> </ul> | form, wait to see if any errors are rep<br>rill be sent to you and each additiona<br>his email as a receipt. If you do not go<br>bu can see it on your "My Submission<br>is been received.<br>al contact and speaker entered abov                   | I contact and speaker entered at<br>et this email, it is likely that your<br>ns" page, and if not, resubmit. It i | sove when this submission has submission has not been s your responsibility to confirm |
| Conference Site                                                                                                    | Submit  Powered by Linklings                                                                                                    | Cancel  Privacy Policies                                                                                          | Contact Support                                                                        |

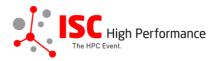

STEP 10: You will receive a confirmation email after completing your submission.

ISC 2024 | Vendor Roadmaps speaker information submission received Extern Posteingang ×

ISC High Performance 2024 <do\_not\_reply@linklings.com>
an mich ▼

Include Preformance 2024 <do\_not\_reply@linklings.com>
an mich ▼

Dear Mareile Gruen,

Thank You very much! Your information, "Test" (vrm101s1), to ISC High Performance 2024, has been received.

Please upload your presentation materials by May 8, 2024 via stage 2 of this submission.

After signing into the website you may also modify your speaker information. If you have forgotten your password, use the 'forgot password?' link on the website front page.

For any questions, please send an email to vendor-program@isc-events.com

Sincerely,
the ISC Program Team

**STEP 11:** In the Linklings portal, you will be forwarded to the "My submissions" page after submitting your Vendor Roadmaps speaker information. This is also the first page you will see when logging into the portal in the future.

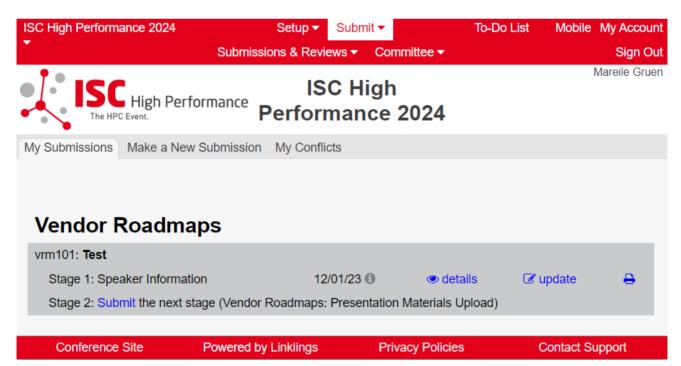